## Lösungshinweise zum Teil "PT und CAPM"

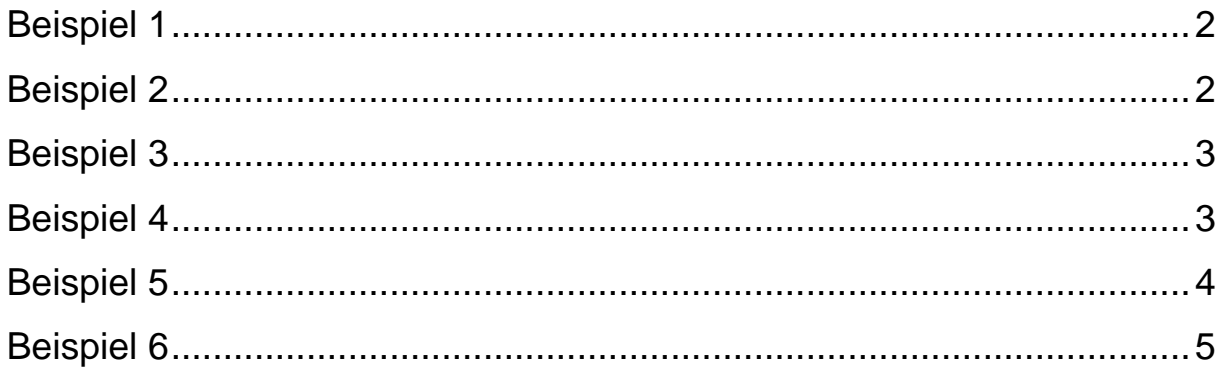

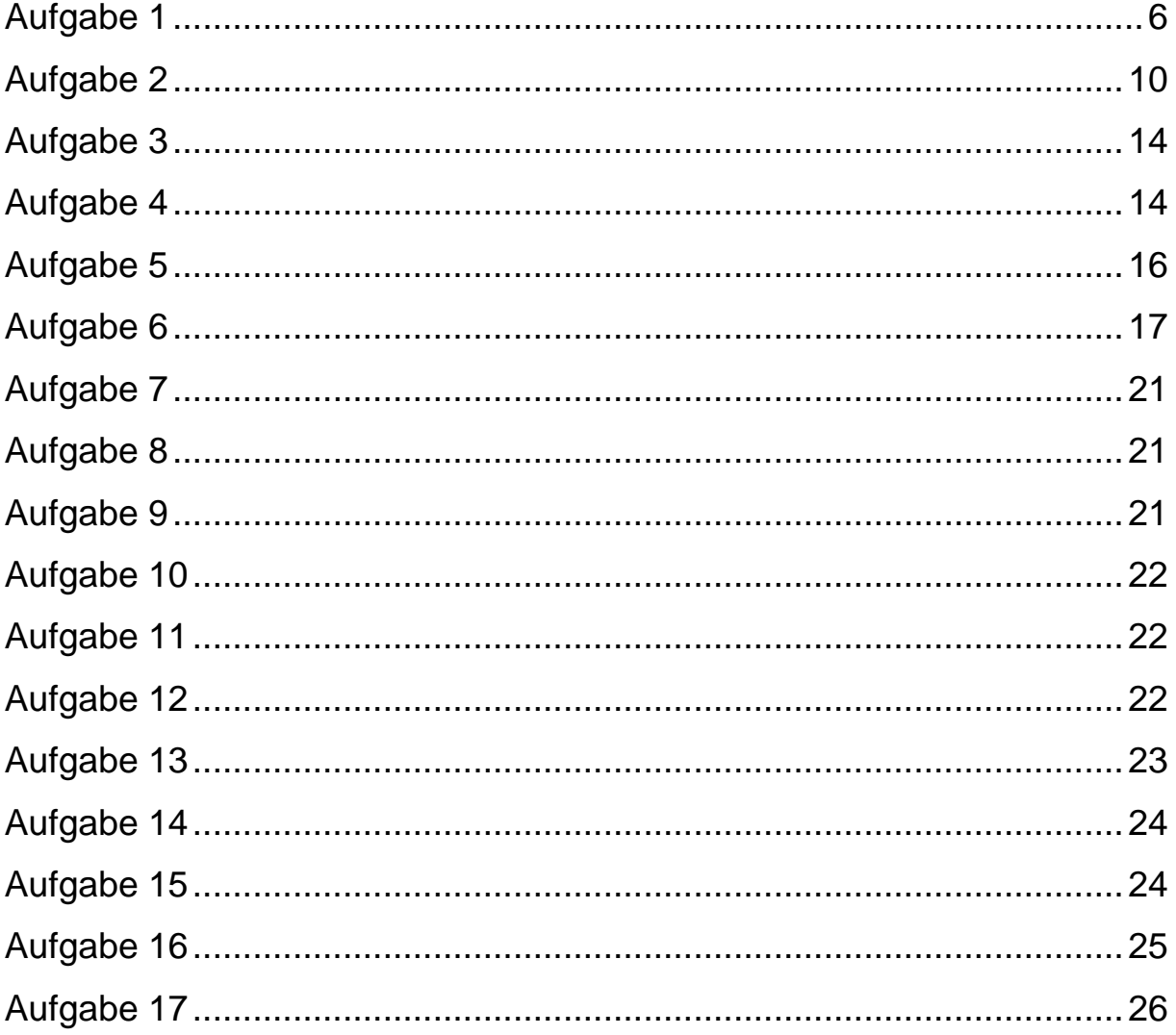

Beispiel 1

$$
\mu = 0,15 \cdot (-0,2) + 0,05 (-0,15) + 0,15 \cdot (0)
$$
  
+0,3 \cdot (0,05) + 0,2 (0,1) + 0,15 \cdot (0,25)  
= 0,035  

$$
\delta^2 = 0,15 \cdot (-0,2-0,035)^2 + 0,05 (-0,15-0,035)^2
$$
  
+0,15 \cdot (0-0,035)^2 + 0,3 \cdot (0,05-0,035)^2  
+0,2 \cdot (0,1-0,035)^2 + 0,15 \cdot (0,25-0,035)^2  
= 0,018025  

$$
\delta = 0,1343
$$
  
oder:  

$$
\delta^2 = [0,15 \cdot (-0,2)^2 + 0,05 \cdot (-0,15)^2 + 0,15 (0)^2
$$

$$
o = [0, 13 \cdot (-0, 2) + 0, 03 \cdot (-0, 13) + 0, 13 \cdot (0) + 0, 3 (0, 05)^{2} + 0, 2 \cdot (0, 1)^{2} + 0, 15 (0, 25)^{2}] + 0, 2 \cdot (0, 1 - 0, 035)^{2} + 0, 15 \cdot (0, 25 - 0, 035)^{2} - 0, 035^{2} = 0, 018025 \delta = 0, 1343
$$

Beispiel 2

$$
\mu = 0,1 \cdot 0,07 + 0,04 (-0,12) + 0,12 \cdot (-0,05)
$$
  
+0,1 \cdot 0,06 + 0,08 \cdot (-0,2) + 0,14 \cdot (0,15)  
+0,05 (-0,15) + 0,11 (0,2) + 0,09 (0,24)  
= 0,0433

 $\mu_{\text{ann}} = \mu \cdot 12 = 0,0433 \cdot 12 = 0,5196$ 

$$
\delta^2 = 0.07 (0.1 - 0.0433)^2 + 0.04 (-0.12 - 0.0433)^2
$$
  
+0.12(-0.05 - 0.0433)^2 + 0.2 (0 - 0.0433)^2  
+0.1(0.06 - 0.0433)^2 + 0.08 (-0.2 - 0.0433)^2  
+0.14 (0.15 - 0.0433)^2 + 0.05 (-0.15 - 0.0433)^2  
+0.11 (0.2 - 0.0433)^2 + 0.09 (0.24 - 0.0433)^2  
= 0.01712  
 $\delta$  = 0.13084

 $\delta_{\text{ann}} = \delta \sqrt{12} = 0,13084 \cdot \sqrt{12} = 0,453243$ 

## Beispiel 3

Vgl. Skript, Folien 112-115 & 123-125

#### Beispiel 4

a)

$$
\beta_A = \frac{\delta_A}{\delta_M} \cdot k_{A,M}
$$

$$
= \frac{0.09}{0.06} \cdot 0.6 = 0.9
$$

$$
cov(R_A, R_M) = \delta_A \cdot \delta_M \cdot k_{A,M}
$$
  
= 0,09.0,06.0,6  
= 0,00324

$$
E_{CAPM}(R_A) = R_F + (E(R_M) - R_F) \cdot \beta_A
$$
  
= 0,08 + (0,12 - 0,08) \cdot 0,9  
= 0,116

$$
P_{01}^{CAPM}(A) = \frac{E(X_A)}{1 + [R_F + (E(R_M) - R_F) \cdot \beta_A}
$$

$$
= \frac{112}{1 + 0.116} = 100.35842
$$

$$
\beta_B = \frac{0,11}{0,06} \cdot 0,9 = 1,65
$$

$$
cov(R_B, R_M) = 0.11 \cdot 0.06 \cdot 0.9 = 0.00594
$$

$$
E_{CAPM}(R_B) = 0,08 + (0,12 - 0,08) \cdot 1,65
$$
  
= 0,146

$$
P_{01}^{CAPM}(B) = \frac{114}{1+0,146} = 99,47644
$$

$$
\beta_C = \frac{\delta_C}{\delta_M} \cdot k_{C,M}
$$
\n
$$
1, 4 = \frac{\delta_C}{0,06} \cdot 0, 7
$$
\n
$$
\delta_C = \frac{1, 4 \cdot 0, 06}{0,7} = 0, 12
$$
\n
$$
cov(R_C, R_M) = 0, 12 \cdot 0, 06 \cdot 0, 7 = 0, 00504
$$
\n
$$
E_{CAPM}(R_C) = 0, 08 + (0, 12 - 0, 08) \cdot 1, 4
$$
\n
$$
= 0, 136
$$
\n
$$
P_{01}^{CAPM}(C) = \frac{115}{1,136} = 101, 23239
$$

Beispiel 5

$$
S_A = \frac{R_A - R_F}{\delta_A} = \frac{0,1 - 0,06}{0,28} = 0,1428571
$$
  
\n
$$
S_B = \frac{0,12 - 0,06}{0,18} = 0,33
$$
  
\n
$$
S_C = \frac{0,14 - 0,06}{0,25} = 0,320
$$
  
\n
$$
T_A = \frac{R_A - R_F}{\beta_A} = \frac{0,1 - 0,06}{0,6} = 0,066
$$
  
\n
$$
T_B = \frac{0,12 - 0,06}{1,2} = 0,05
$$
  
\n
$$
T_C = \frac{0,14 - 0,06}{1,0} = 0,08
$$
  
\n
$$
\alpha_A = (R_A - R_F) - (R_{BM} - R_F) \cdot \beta_A
$$
  
\n
$$
= R_A - [R_F + (R_{BM} - R_F) \cdot \beta_A]
$$
  
\n
$$
= 0,10 - [0,06 + (0,14 - 0,06) \cdot 0,6]
$$
  
\n
$$
= 0,10 - 0,108 = -0,008
$$

$$
\alpha_B = 0,12 - [0,06 + (0,14 - 0,06) \cdot 1,2]
$$
  
= 0,12 - 0,156 = -0,036  

$$
\alpha_C = 0,14 - [0,06 + 0,08 \cdot 1]
$$
  
= 0,14 - 0,14 = 0

Beispiel 6

Vgl. Skript, Folien 142-145

a)

$$
\mu_A = 0, 2 \cdot 0, 18 + 0, 2 \cdot 0, 05 + 0, 2 \cdot 0, 12 + 0, 2 \cdot 0, 04 + 0, 2 \cdot 0, 06
$$
  
= 0, 2 \cdot (0, 18 + 0, 05 + 0, 12 + 0, 04 - 0, 06)  
= 0, 2 \cdot 0, 45 = 0, 09  

$$
\mu_B = 0, 2 \cdot (0 + (-0, 03) + 0, 15 + 0, 12 + 0, 01)
$$

$$
= 0, 2 \cdot 0, 25 = 0, 05
$$

b)

$$
\delta_A^2 = 0, 2 \cdot (0, 18 - 0, 09)^2 + 0, 2 \cdot (0, 05 - 0, 09)^2
$$
  
+0, 2 \cdot (0, 12 - 0, 09)^2 + 0, 2 \cdot (0, 04 - 0, 09)^2  
+0, 2 \cdot (0, 06 - 0, 09)^2  
= 0, 00162 + 0, 00032  
+0, 00018 + 0, 0005  
+0, 00018  
= 0, 0028

$$
\delta_A = \sqrt{0,0028} = 0,052915
$$

$$
\delta_B^2 = 0, 2 \cdot \left[ (0 - 0, 05)^2 + (-0, 03 - 0, 05)^2 + (0, 15 - 0, 05)^2 + (0, 12 - 0, 05)^2 + (0, 01 - 0, 05)^2 \right]
$$
  
= 0, 2 \cdot [0, 0025 + 0, 0064 + 0, 01 + 0, 0049 + 0, 0016]  
= 0, 2 \cdot 0, 0254 = 0, 00508

 $\delta_B = \sqrt{0,00508} = 0,0712741$ 

c)

Portfolio 1

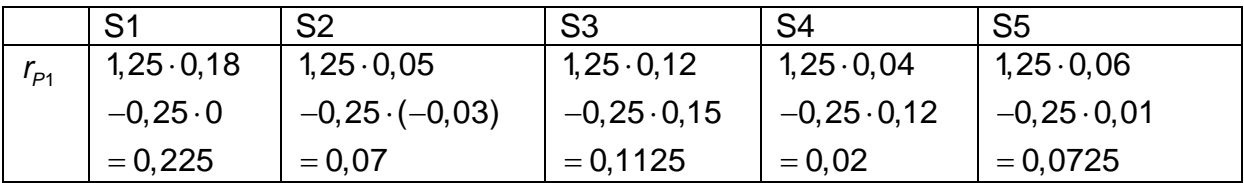

 $\mu_{\scriptscriptstyle P1}$  = 0,2  $\cdot$   $\left[ 0,$ 225 + 0,07 + 0,1125 + 0,02 + 0,0725 $\right]$  $= 0, 2 \cdot 0, 5 = 0, 1$ 

Portfolio 2

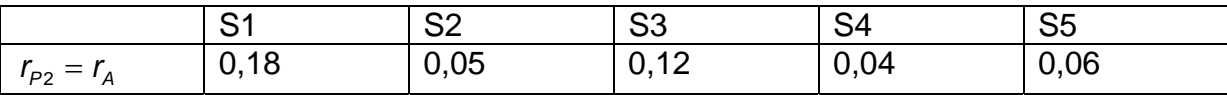

 $\mu_{P2} = \mu_A = 0.09$ 

Portfolio 3

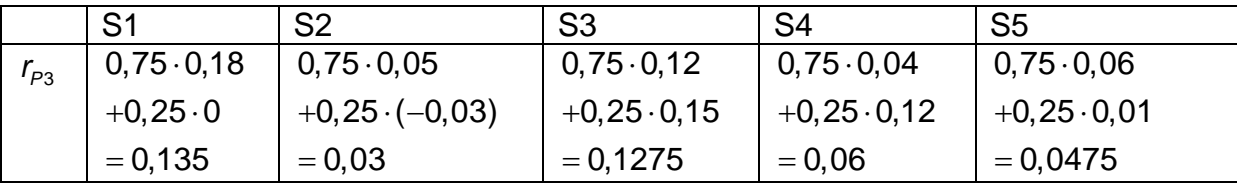

 $\mu_{P3} = 0, 2 \cdot 0, 135 + 0, 2 \cdot 0, 03 + 0, 2 \cdot 0, 1275 + 0, 2 \cdot 0, 06 + 0, 2 \cdot 0, 0475$ 

 $= 0,027 + 0,006 + 0,0255 + 0,012 + 0,0095$ 

 $= 0,08$ 

Portfolio 4

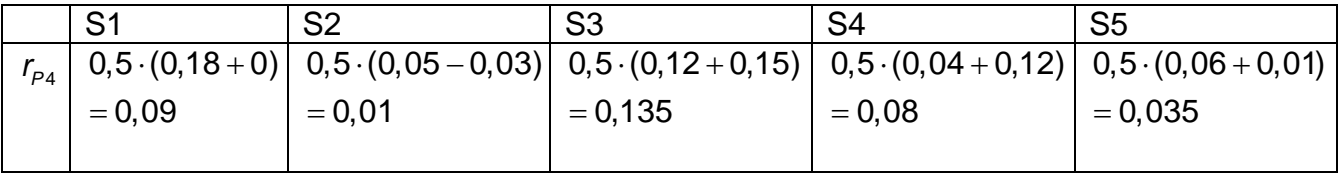

 $\mu_{P4} = 0.2 \cdot (0.09 + 0.01 + 0.135 + 0.08 + 0.035)$ 

 $= 0, 2 \cdot 0, 35 = 0, 07$ 

Portfolio 5

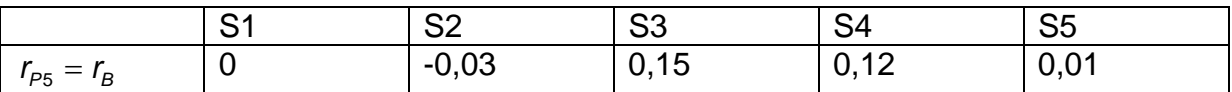

 $\mu_{P5} = \mu_B = 0.05$ 

d)

Portfolio 1

z. B. über die zustandsabhängigen Portfolio-Renditen

$$
\delta_{P1}^{2} = 0, 2 \cdot (0, 225 - 0, 1)^{2} + 0, 2 \cdot (0, 07 - 0, 1)^{2}
$$
  
+0, 2 \cdot (0, 1125 - 0, 1)^{2} + 0, 2 \cdot (0, 02 - 0, 1)^{2}  
+0, 2 \cdot (0, 0725 - 0, 1)^{2}  
= 0, 003125 + 0, 00018  
+0, 0000312 + 0, 00128  
+0, 0001512  
= 0, 0047674  

$$
\delta_{P1} = \sqrt{0, 0047674} = 0, 0690463
$$

Portfolio 2

$$
\delta_{\rho_2}=\delta_A=0,052915
$$

Portfolio 3

z. B. über 
$$
\delta_P^2 = \sum_{i=1}^N x_i \cdot cov(r_i, r_p) = \sum_{i=1}^N x_i \cdot \delta_{ip}
$$

zunächst Bestimmung von δ<sub>AP3</sub>:

$$
\delta_{AP3} = 0, 2 \cdot (0, 18 - 0, 09) \cdot (0, 135 - 0, 08)
$$
  
+0, 2 \cdot (0, 05 - 0, 09) \cdot (0, 03 - 0, 08)  
+0, 2 \cdot (0, 12 - 0, 09) \cdot (0, 1275 - 0, 08)  
+0, 2 \cdot (0, 04 - 0, 09) \cdot (0, 06 - 0, 08)  
+0, 2 \cdot (0, 06 - 0, 09) \cdot (0, 0475 - 0, 08)  
= 0,00099 + 0,0004 + 0,000285  
+0,0002 + 0,000195  
= 0,00207

dann Bestimmung von δ<sub>BP3</sub>:

$$
\delta_{BP3} = 0, 2 \cdot (0 - 0, 05) \cdot (0, 135 - 0, 08)
$$
  
+0, 2 \cdot (-0, 03 - 0, 05) \cdot (0, 03 - 0, 08)  
+0, 2 \cdot (0, 15 - 0, 05) \cdot (0, 1275 - 0, 08)  
+0, 2 \cdot (0, 12 - 0, 05) \cdot (0, 06 - 0, 08)  
+0, 2 \cdot (0, 01 - 0, 05) \cdot (0, 0475 - 0, 08)  
= -0, 00055 + 0, 0008 + 0, 00095  
-0, 00028 + 0, 00026  
= 0, 00118

$$
\delta_{P3}^2 = 0,75 \cdot 0,00207 + 0,25 \cdot 0,00118
$$
  
= 0,0015525 + 0,000295 = 0,0018475

$$
\delta_{P3} = \sqrt{0,0018475} = 0,0429825
$$

Portfolio 4

z. B. über 
$$
\delta_P^2 = x_A^2 \cdot \delta_A^2 + 2 \cdot x_A \cdot x_B \cdot \delta_{AB} + x_B^2 \cdot \delta_B^2
$$

zunächst Bestimmung von δ<sub>AB</sub>:

$$
\delta_{AB} = 0, 2 \cdot (0, 18 - 0, 09) \cdot (0 - 0, 05) \n+0, 2 \cdot (0, 05 - 0, 09) \cdot (-0, 03 - 0, 05) \n+0, 2 \cdot (0, 12 - 0, 09) \cdot (0, 15 - 0, 05) \n+0, 2 \cdot (0, 04 - 0, 09) \cdot (0, 12 - 0, 05) \n+0, 2 \cdot (0, 06 - 0, 09) \cdot (0, 01 - 0, 05) \n= -0, 0009 + 0, 00064 + 0, 0006 \n-0, 0007 + 0, 00024 \n= -0, 00012
$$

 $k_{AB} = \frac{-0,00012}{0,052915 \cdot 0,0712741} = -0,0318178$ 

$$
\delta_{P4}^2 = 0.5^2 \cdot 0.052915^2 + 2 \cdot 0.5 \cdot 0.5 \cdot (-0.00012) + 0.5^2 \cdot 0.0712741^2
$$
  
= 0.25 \cdot 0.0028 + (-0.00006) + 0.25 \cdot 0.00508  
= 0.007 - 0.00006 + 0.00127  
= 0.00191

 $\delta_{P4} = \sqrt{0,00191} = 0,0437035$ 

#### Portfolio 5

 $\delta_{P5} = \delta_B = 0,0712741$ 

#### Aufgabe 2

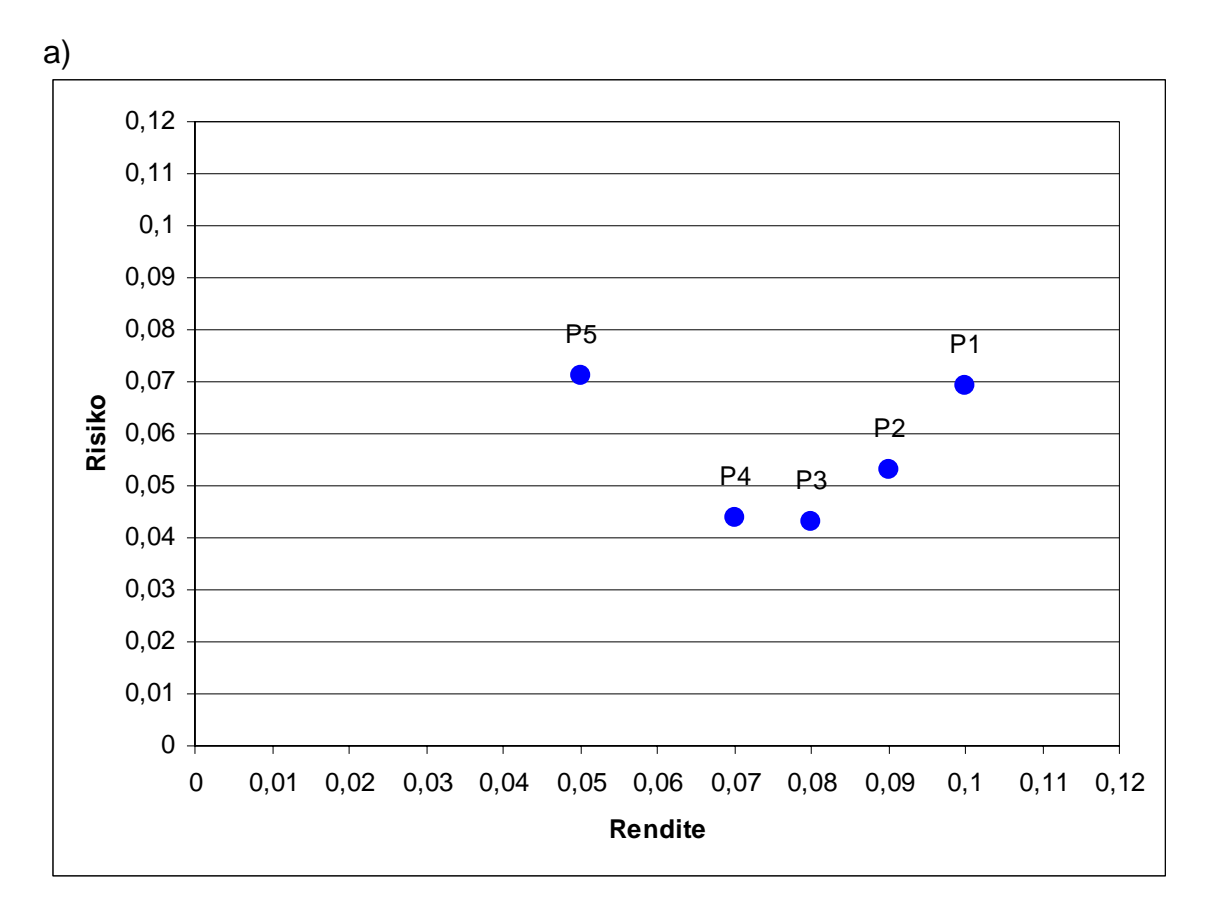

b)

Optimierungsproblem:

Minimiere  $\delta_{\rho}$  unter den Nebenbedingungen 1 1 *N i i x*  $\sum_{i=1}^n x_i = 1$  und  $\mu_P = \sum_{i=1}^n$ *N*  $P = \sum \mathbf{v}_i \cdot \mathbf{\mu}$ *i x*  $\mu_P = \sum_{i=1} X_i \cdot \mu_i$  !

Zunächst Bestimmung der Portfoliofunktion δ<sub>ρ</sub> (μ<sub>ρ</sub>):

- $1)$   $a + b = 1$
- II)  $\mu_p = a \cdot 0,09 + b \cdot 0,05$

$$
\begin{aligned} \text{III)} \quad & \delta_P^2 = a^2 \cdot 0,0028 + 2 \cdot a \cdot b \cdot \left( -0,00012 \right) + b^2 \cdot 0,00508 \\ & = 0,0028a^2 - 0,00024ab + 0,00508b^2 \end{aligned}
$$

aus  $l$ )  $b = 1 - a$ 

aus I) und II)

$$
\mu_P = 0,09a + 0,05(1 - a)
$$
  
= 0,09a - 0,05a + 0,05  
= 0,04a + 0,05  

$$
\Leftrightarrow \frac{\mu_P - 0,05}{0,04} = a
$$

in III) (1)

$$
\delta_P^2 = 0,0028a^2 - 0,00024a \cdot (1 - a) + 0,00508 \cdot (1 - a)^2
$$
  
= 0,0028a^2 - 0,00024a + 0,00024a^2 + 0,00508(1 - 2a + a^2)  
= 0,00308a^2 - 0,00024a + 0,00508 - 0,01016a + 0,00508a^2  
= 0,00816a^2 - 0,0104a + 0,00508

in III) (2)

$$
\delta_{\rho}^{2} = 0,00816 \left( \frac{\mu_{\rho} - 0,05}{0,04} \right)^{2} - 0,0104 \left( \frac{\mu_{\rho} 0,05}{0,04} \right) + 0,00508
$$
\n
$$
NR: \left( \frac{\mu_{\rho} - 0,05}{0,04} \right)^{2} = \frac{\left( \mu_{\rho} - 0,05 \right)^{2}}{0,04^{2}} = \frac{\mu_{\rho}^{2} - 0,1\mu_{\rho} + 0,0025}{0,0016}
$$
\n
$$
\delta_{\rho}^{2} = 0,00816 \cdot \left( \frac{\mu_{\rho}^{2}}{0,0016} - \frac{0,1\mu_{\rho}}{0,0016} + \frac{0,0025}{0,0016} \right) - 0,0104 \cdot \left( \frac{\mu_{\rho}}{0,04} - \frac{0,05}{0,04} \right) + 0,00508
$$
\n
$$
\delta_{\rho}^{2} = 5,1\mu_{\rho}^{2} - 0,51\mu_{\rho} + 0,01275 - 0,26\mu_{\rho} + 0,013 + 0,00508
$$
\n
$$
\delta_{\rho}^{2} = 5,1\mu_{\rho}^{2} - 0,77\mu_{\rho} + 0,03083
$$
\n
$$
\delta_{\rho} = \sqrt{5,1\mu_{\rho}^{2} - 0,77\mu_{\rho} + 0,03083} = \delta_{\rho} (\mu_{\rho})
$$

Probe:

$$
\delta_P^2 = 5,1 \cdot 0,09^2 - 0,77 \cdot 0,09 + 0,03083
$$
  
= 0,04131 - 0,0693 + 0,03083  
= 0,0028  

$$
\delta_P = \delta_A = \sqrt{0,0028} = 0,052915
$$

$$
\delta_P^2 = 5,1 \cdot 0,05^2 - 0,77 \cdot 0,05 + 0,03083
$$

$$
= 0,00508
$$

$$
\delta_P = \delta_B = \sqrt{0,00508} = 0,0712741
$$

Bestimme Minimum von  $\delta_P(\mu_P)$ bzw.  $\delta_P^2(\mu_P)$ 

$$
f'(\mu_p)=0
$$
  
\n
$$
f'(\mu_p)=2.5, 1. \mu_p - 0.77=0
$$
  
\n
$$
10, 2\mu_p = 0.77
$$
  
\n
$$
\mu_p = 0.0754901
$$
  
\n
$$
f''(\mu_p) > 0 \rightarrow \text{Minimum}
$$
  
\n
$$
\delta_p(\mu_p = 0.0754901) = \sqrt{5, 1.0, 0754901^2 - 0.77.0, 0754901 + 0, 03083}
$$

$$
= \sqrt{0,0017662}
$$
  
= 0,042027

Bestimmung der Anteile für  $\mu$ <sub>*P*</sub> = 0,0754901

$$
a = \frac{\mu_P - 0.05}{0.04}
$$
  

$$
a = \frac{0.0754901 - 0.05}{0.04} = 0.6372525
$$
  

$$
b = 1 - a = 0.3627475
$$

c)

Portfolio-Risiko eines Wertpapiers

$$
PR_i = \frac{cor(r_i, r_p)}{\delta_p} = \frac{\delta_i \cdot \delta_p \cdot k_{ip}}{\delta_p} = \delta_i \cdot k_{ip}
$$

Portfolio 6 = MV-Portfolio

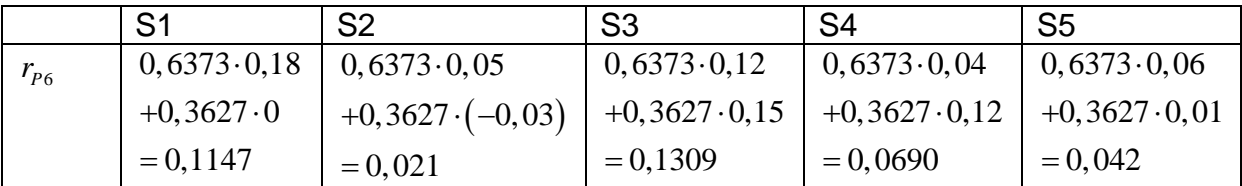

 $\mu_p = 0, 2 \cdot (0, 1147 + 0, 021 + 0, 1309 + 0, 069 + 0, 042)$ 

 $= 0, 2 \cdot 0, 3776 = 0,0754901 \approx 0,0755$ 

$$
\delta_{AP6} = 0, 2 \cdot (0, 18 - 0, 09) \cdot (0, 1147 - 0, 0755)
$$
  
+0, 2 \cdot (0, 05 - 0, 09) \cdot (0, 021 - 0, 0755)  
+0, 2 \cdot (0, 12 - 0, 09) \cdot (0, 1309 - 0, 0755)  
+0, 2 \cdot (0, 04 - 0, 09) \cdot (0, 069 - 0, 0755)  
+0, 2 \cdot (0, 06 - 0, 09) \cdot (0, 042 - 0, 0755)  
= 0, 0007056 + 0, 000436 + 0, 0003324  
+0, 000065 + 0, 000201  
= 0, 00174

$$
\delta_{BP6} = 0, 2 \cdot (0 - 0, 05) \cdot (0, 1147 - 0, 0755)
$$
  
+0, 2 \cdot (-0, 03 - 0, 05) \cdot (0, 021 - 0, 0755)  
+0, 2 \cdot (0, 15 - 0, 05) \cdot (0, 1309 - 0, 0755)  
+0, 2 \cdot (0, 12 - 0, 05) \cdot (0, 069 - 0, 0755)  
+0, 2 \cdot (0, 01 - 0, 05) \cdot (0, 042 - 0, 0755)  
= -0, 000392 + 0, 000872 + 0, 001108  
+(-0, 000091) + 0, 000268  
= 0, 001765

$$
PR_A = \frac{0,00174}{0,042027} = 0,0414019 < 0,052915
$$

$$
PR_B = \frac{0,001765}{0,042027} = 0,0419968 < 0,0712741
$$

$$
\mathsf{d})
$$

$$
\phi(\mu,\delta) = \mu - 5(\mu^2 + \delta^2)
$$

$$
= \mu - 5\mu^2 - 5\delta^2
$$

Portfoliofunktion einsetzen:

$$
\phi = \mu - 5\mu^2 - 5 \cdot (5, 1\mu^2 - 0, 77\mu + 0, 03083)
$$
  
=  $\mu - 5\mu^2 - 25, 5\mu^2 + 3, 85\mu - 0, 15415$   
=  $-30, 5\mu^2 + 4, 85\mu - 0, 15415$ 

Bestimme Maximum von  $\phi$ 

$$
f'(\mu_{P})=0
$$

$$
f'(\mu_{P}) = -61\mu + 4,85 = 0
$$
  
\n
$$
\mu = \frac{4,85}{61} = 0,0795081
$$
  
\n
$$
\delta_{P}(\mu_{P} = 0,0795081) = \sqrt{5,1 \cdot 0,0795081^{2} - 0,77 \cdot 0,0795081 + 0,03083}
$$
  
\n
$$
= \sqrt{0,0018486}
$$
  
\n
$$
= 0,0429954
$$

Bestimmung der Anteile für  $\mu$ <sub>*P*</sub> = 0,0795081

$$
a = \frac{\mu_P - 0.05}{0.04}
$$
  

$$
a = \frac{0.0795081 - 0.05}{0.04} = 0.7377025
$$
  

$$
b = 1 - a = 0.2622975
$$

Höhe des Nutzens:

 $\phi = 0.0795081 - 5.00795081^2 - 5.00429954^2$  $= 0,0571434$ 

#### Aufgabe 3

a)

 $\mu_{\rm p} = 0,10825$  $\sigma_{\rm p}$  = 0,006874

b) vgl. beispielsweise A 2 oder Skript

Aufgabe 4

| $\mu$ | $\delta^2$ | $\delta$ |       |
|-------|------------|----------|-------|
| A     | 0,2        | 0,04     | 0,2   |
| B     | 0,3        | 0,08     | 0,283 |

# $\mu_p = 0, 25$  $1 \, a+b=1$ *II*  $\mu_p = a \cdot 0, 2 + b \cdot 0, 3$  $aus I$   $b=1-a$ *aus I und II*

$$
\mu_{P} = 0, 2a + 0, 3 (1 - a)
$$
  
\n
$$
\mu_{P} = 0, 1a + 0, 3
$$
  
\n
$$
a = \frac{0, 3 - \mu_{P}}{0, 1}
$$

 $\operatorname{f}\!\mathit{iir}\mu_{_P} = 0,25$  ergibt sich

$$
a = \frac{0, 3 - 0, 25}{0, 1} = 0, 5
$$
  
\n
$$
\Rightarrow b = 1 - 0, 5 = 0, 5
$$

b)

$$
\delta_P^2 = 0, 5^2 \cdot 0, 2^2 + 2 \cdot 0, 5 \cdot 0, 5 \cdot 0, 02 \cdot 0, 5^2 \cdot 0, 2828^2
$$
  
= 0, 25 \cdot 0, 04 + 0, 01 + 0, 25 \cdot 0, 08  
= 0, 04  

$$
\delta_P = 0, 2
$$

c)

$$
PR_{i} = \frac{cor(r_{i}, r_{p})}{\delta_{p}}
$$
  
\n
$$
PR_{A} = \frac{0.03}{0.2} = 0.15
$$
  
\n
$$
PR_{B} = \frac{0.05}{0.2} = 0.25
$$
  
\nNR:

$$
cor (r_a, r_p) = cor (r_a, a \cdot r_a + b \cdot r_b)
$$
  
= cor (r\_a, a \cdot r\_a) + cor (r\_a, b \cdot r\_b)  
= a \cdot cor (r\_a, r\_a) + b \cdot cor (r\_a, r\_b)  
= a \cdot \delta\_A^2 + b \cdot \delta\_{A,B}  
= 0, 5 \cdot 0, 04 + 0, 5 \cdot 0, 02  
= 0, 03

$$
cor (r_b, r_p) = cor (r_b, a \cdot r_a + b \cdot r_b)
$$
  
= cor (r\_b, a \cdot r\_a) + cor (r\_b, b \cdot r\_b)  
= a \cdot cor (r\_b, r\_a) + b \cdot cor (r\_b, r\_b)  
= a \cdot cor (r\_a, r\_b) + b \cdot cor (r\_b, r\_b)  
= a \cdot \delta\_{A,B} + b \cdot \delta\_B^2  
= 0, 5 \cdot 0, 02 + 0, 5 \cdot 0, 08  
= 0, 05

a)

$$
\mu_P = 0, 25 \cdot 0, 1 + 0, 75 \cdot 0, 16 = 0, 145
$$
  
\n
$$
\delta_P^2 = 0, 25^2 \cdot 0, 0016 + 2 \cdot 0, 25 \cdot 0, 75 \cdot 0, 0012 + 0, 75^2 \cdot 0, 0025
$$
  
\n= 0,0001 + 0,00045 + 0,0014062  
\n= 0,0019562

b)

$$
cor (r_A, r_P) = a \cdot \delta_A^2 + b \cdot \delta_{A,B}
$$
  
= 0,25 \cdot 0,0016 + 0,75 \cdot 0,0012  
= 0,0013

$$
cor (r_B, r_P) = a \cdot \delta_{A,B} + b \cdot \delta_B^2
$$
  
= 0,25 \cdot 0,0012 + 0,75 \cdot 0,0025  
= 0,002175

c)

$$
\delta_P^2 = \sum_{i=1}^m x_i \cdot cor_{i,P}
$$
  
= 0,25 \cdot 0,0013 + 0,75 \cdot 0,002175  
= 0,0019562

$$
\mathsf{d})
$$

$$
PR_{A} = \frac{cor (r_{A}, r_{P})}{\delta_{P}} = \frac{0,0013}{\sqrt{0,0019562}} = 0,0293925
$$

$$
\delta_{A} = \sqrt{0,0016} = 0,04
$$

$$
PR_B = \frac{0,002175}{\sqrt{0,0019562}} = 0,0491759
$$

$$
\delta_B = \sqrt{0,0025} = 0,05
$$

Für  $k_{ip} = 1$ , also  $cor_{i,p} = \delta_i \cdot \delta_p$ ergibt sich  $PR_i = \delta_i$ 

#### Aufgabe 6

a)

Im Tangentialportfolio gilt Steigungsgleichheit zwischen der "alten" und "neuen" Portfoliofunktion:

$$
f'_{alt}(\mu_T) = f'_{neu}(\mu_T)
$$
  
\n
$$
f_{alt}(\mu_T) = \sqrt{5, 1\mu^2 - 0, 77\mu + 0, 03083}
$$
  
\n
$$
= (5, 1\mu^2 - 0, 77\mu + 0, 03083)^{\frac{1}{2}}
$$
  
\n
$$
f'_{alt}(\mu_T) = \frac{1}{2} \cdot (5, 1\mu^2 - 0, 77\mu + 0, 03083)^{-\frac{1}{2}} \cdot (2 \cdot 5, 1\mu - 0, 77)
$$
  
\n
$$
= \frac{1}{2} \cdot \frac{10, 2\mu - 077}{\sqrt{5, 1\mu^2 - 0, 77\mu + 0, 03083}}
$$
  
\n
$$
f'_{neu}(\mu_T) = \frac{\delta(\mu_T) - 0}{\mu_T - 0, 04}
$$

Nun gleichsetzen und nach  $\mu$ <sub>*T*</sub> auflösen

$$
\frac{1}{2} \cdot \frac{10,2\mu_r - 0,77}{\sqrt{5,1\mu^2 - 0,77\mu_r + 0,03083}} = \frac{\sqrt{5,1\mu^2 - 0,77\mu_r + 0,03083} - 0}{\mu_r - 0,04}
$$
  

$$
0,5 \cdot (10,2\mu_r - 0,77) = \frac{5,1\mu_r^2 - 0,77\mu_r + 0,03083}{\mu_r - 0,04}
$$
  

$$
(5,1\mu_r - 0,385) \cdot (\mu_r - 0,04) = 5,1\mu_r^2 - 0,77\mu_r + 0,03083
$$
  

$$
5,1\mu_r^2 - 0,204\mu_r - 0,385\mu_r + 0,0154 = 5,1\mu_r^2 - 0,77\mu_r + 0,03083
$$
  

$$
-0,589\mu_r + 0,0154 = -0,77\mu_r + 0,03083
$$
  

$$
0,181\mu_r = 0,01543
$$
  

$$
\mu_r = 0,0852486
$$

$$
\delta(\mu_{\rm T} = 0.0852486) = \sqrt{5.1 \cdot 0.0852486^2 - 0.77 \cdot 0.0852486 + 0.03083}
$$
  
=  $\sqrt{0.0022519}$   
= 0.0474544

b)

Zunächst Bestimmung der "neuen" Portfoliofunktion unter Berücksichtigung der risikolosen Anlage.

Es sind 1 Punkt und die Steigung der neuen Gerade bekannt:

 $y = a + bx$  (Geradengleichung)

$$
\delta(\mu_r) = a + \frac{\delta(\mu_r) - 0}{\mu_r - 0.04} \cdot \mu_r
$$
  
0,0474544 =  $a + \frac{0.0474544}{0.0852486 - 0.04} \cdot 0.0852486$   
0,0474544 =  $a + 0.0894043$   
 $a = -0.0419499$ 

$$
\delta_{\text{neu}}(\mu) = -0.0419499 + 1.0487485 \cdot \mu
$$

$$
\begin{aligned} \text{Probe:} \quad & \mu_{\text{neu}} = -0,0419499 + 1,0487485 \cdot 0,04 \\ &= 0 \end{aligned}
$$

 $\delta(\mu = 0.05) = -0.0419499 + 1.0487485 \cdot 0.05$  $= 0,0104875$ 

I) 
$$
r + t = 1
$$

II) 
$$
\mu = r \cdot r_f + t \cdot \mu_T = r \cdot 0, 04 + t \cdot 0, 08525
$$

aus  $1)$   $t = 1 - r$ 

in II)

$$
\mu = r \cdot 0,04 + (1 - r) \cdot 0,0852486
$$
  
= 0,04r - 0,0852486r + 0,0852486  
= -0,0453486r + 0,0852486  

$$
\Leftrightarrow \frac{0,0852486 - \mu}{0,0452486} = r
$$

für  $\mu = 0.05$  :

 $\frac{0,0852486-0,05}{0,0452486}$  = r = 0,7789986

 $t = 1 - r = 0,2210013$ 

Struktur im Tangentialportfolio:

$$
a = \frac{\mu_p - 0.05}{0.04}
$$
 mit  $\mu_T = 0.08525$ 

$$
a = \frac{0,08525 - 0,05}{0,04} = 0,88125
$$

$$
b = 1 - a = 0,11875
$$

Struktur im Portfolio  $\mu_p = 0.05$  :

$$
\mu_P = 0,05 = 0,7789986 \cdot 0,04 + 0,2210013 \cdot (0,88125 \cdot 0,09 + 0,11875 \cdot 0,05)
$$
  
= 0,7789986 \cdot r\_f + 0,1947574 \cdot \mu\_A + 0,0262439 \cdot \mu\_B

$$
\mathtt{c})
$$

$$
\delta(\mu = 0, 10) = -0,0419499 + 1,0487485.0,1
$$
  
= 0,0629249

*P*( $0,10/0,0629249$ ) vs. *P*1( $0,10/0,069047$ )

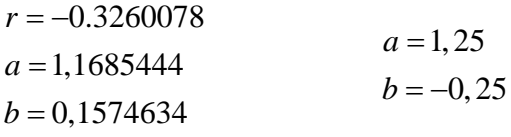

#### NR:

$$
\frac{0,0852486 - 0,1}{0,0452486} = -0,3260078 = r
$$
  

$$
t = 1 - r = 1,3260078
$$
  

$$
a = 1,3260078 \cdot 0,88125
$$
  

$$
= 1,1685444
$$
  

$$
b = 1,3260078 \cdot 0,11875
$$
  

$$
= 0,1574634
$$

d)

$$
\phi(\mu,\delta) = \mu - 5(\mu^2 + \delta^2)
$$

$$
= \mu - 5\mu^2 - 5\delta^2
$$

Portfoliofunktion einsetzen:

$$
\phi = \mu - 5\mu^2 - 5 \cdot (-0.0419499 + 1.0487485\mu)^2
$$
  
=  $\mu - 5\mu^2 - 5(0.0017597 - 0.0879897\mu + 1.0998734\mu^2)$   
=  $\mu - 5\mu^2 - 0.0087985 + 0.4399485\mu - 5.499367\mu^2$   
= -10.499367 $\mu^2$  + 1.4399485 $\mu$  - 0.0087985

Bestimme Maximum von  $\phi$ 

$$
f' \big(\mu_{\rm\scriptscriptstyle P} \big) \displaystyle{\stackrel{\scriptscriptstyle !}{=}} 0
$$

$$
f'(\mu_{P}) = -20,998734\mu + 1,4399485 = 0
$$

1, 4399485  $\frac{1,4399403}{20,998734} = \mu$  $\mu = 0,0685731$ 

 $\delta(\mu = 0.0685731) = -0.0419499 + 1.0487485 \cdot 0.0685731$  $= 0,029966$ 

Bestimmung der Anteile für  $\mu = 0.0685731$ 

 $r = \frac{0,0852486 - 0,0685731}{0,0452486} = 0,3685307$  $t = 1 - r = 0,6314692$ 

$$
\mathsf{a})
$$

 $\sigma_{\rm p}$  = 0,09410  $x_1 = 0, 1176$  $x_2 = 0,6275$  $r = 0,2549$ 

$$
\mathsf{b})
$$

 $PR_1 = 0,0497$  $PR_2 = 0,1491$ 

#### c)

sie verhalten sich wie ihre Risikoprämien

 $,0497$  0,08 - 0,  $\frac{0,0497}{0,1491} = \frac{0,08-0,05}{0,14-0,05} = \frac{1}{3}$  $0,1491$   $0,14-0,05$  3

#### Aufgabe 8

a)  $\mu_{\rm p} = 0,1643$  $\sigma_{\rm P}^2 = 0,0077143$  $\sigma_{\rm p} = 0,087831$  $x_1 = 0, 1429$  $x_2 = 0,8571$ 

### b)  $\sigma_{\rm P}^2 = 0,0066151$  $\sigma_{\rm p}$  = 0,0813332

#### Aufgabe 9

a)

$$
\sigma_{\rm p} = \sqrt{80\mu^2 - 25,60\mu + 2,08}
$$

b)

 $\mu = 0, 16$  $\sigma$  = 0,1788854

#### Aufgabe 10

a)  $x = 0,5334$  $y = 0,4666$ 

Aufgabe 11

a)  $\sigma_{\rm p}(\mu_{\rm p}) = \sqrt{17.8\mu^2 - 6.62\mu + 0.6325}$ b)  $\mu = 0,186$  $\sigma = 0, 13$ c)  $x_{\rm a} = 0,30$  $x_{b} = 0,70$ d)  $x_{\rm a} = 0,129$  $x_{b} = 0,871$ e)  $\sigma = \sqrt{8,163 \mu^2 - 1,306 \mu + 0,0522}$ 

#### Aufgabe 12

- a) vgl. Skript
- b) vgl. Skript
- c)

 $\sigma_p = \sqrt{12,3778 \cdot \mu_p^2 - 2,3720 \cdot \mu_p + 0,1276}.$ 

 $\beta_M = 1$ 

a)

risikolose Anlage  $SD = 0$   $k_{rF,\mu} = 0$   $\beta_{rF} = 0$ 

$$
E(R_B) = 0,05 + (0,11 - 0,05) \cdot 1,4
$$
  
= 0,134  

$$
\left[\beta_A = \frac{\mu_A - r_F}{\mu_M - r_F} = \frac{0,098 - 0,05}{0,11 - 0,05} = 0,8\right]
$$
  

$$
\delta_A = \frac{\delta_M \cdot \beta_A}{k_{A,M}} = \frac{0,2 \cdot 0,8}{0,64} = 0,25
$$
  

$$
k_{C,M} = \frac{\delta_M \cdot \beta_C}{\delta_C} = \frac{0,2 \cdot 0,9}{0,24} = 0,75
$$
  

$$
k_{D,M} = 0
$$
  

$$
E(R_D) = 0,05
$$
  

$$
\delta_D = \text{beliebig}
$$

b)

 $E(R_A)^{CAPM} = 0.05 + (0.11 - 0.05) \cdot 0.8$  $= 0,098$ 

$$
E(R_C)^{CAPM} = 0,05 + 0,06 \cdot 0,9
$$
  
= 0,104 **unterbewertet**

c)

- falsch; die Steigung der Kapitalmarktlinie entspricht dem Marktpreis des Risikos
- falsch; sie verhindert unsystematische Risiken
- falsch; dies gilt nur für die erwarteten Renditen

a)  
\n
$$
\beta_A = \frac{\delta_A}{\delta_M} \cdot k_{A,M} = \frac{0,25}{0,10} \cdot 0, 5 = 1,25
$$
\n
$$
\beta_B = \frac{\delta_B}{\delta_M} \cdot k_{B,M} = \frac{0,3}{0,1} \cdot 0, 3 = 0,9
$$
\n
$$
E(R_A) = 0,05 + (0,12 - 0,05) \cdot 1,25
$$
\n
$$
= 0,1375
$$
\n
$$
E(R_B) = 0,05 + 0,07 \cdot 0,9
$$
\n
$$
= 0,113
$$
\nb)

$$
\mu_P = a \cdot \mu_A + b \cdot \mu_B
$$
  
= 0,5 \cdot 0,1375 + 0,5 \cdot 0,113  
= 0,12525

$$
\beta_P = a \cdot \beta_A + b \cdot \beta_B \n= 0, 5 \cdot 1, 25 + 0, 5 \cdot 0, 9 \n= 1,075
$$

a)

er ist negativ

```
\mu_i = r_F + \text{Risikoprämie} \cdot (-\beta)\mu_i < r_F^{\prime}
```

```
b)
```
aus Angabe:  $\beta_{\text{Müller}} > \beta_{\text{Fischer}}$   $\delta_{\text{Fischer}} > \beta_{\text{Müller}}$ 

Wichtig ist syst. Risiko und nicht das unsyst. Risiko!

c)

CAPM ist ex ante – Modell. Ex post – Realisation weicht mit einem Erwartungswert von Null vom Schätzwert ab.

a)  
\n
$$
k_{A,B} = 1 \implies \delta_p = 0,35 \cdot 0,2 + 0,65 \cdot 0,25 = 0,2325
$$
  
\n $k_{A,B} = -1 \implies \delta_p = |0,35 \cdot 0,2 - 0,65 \cdot 0,25| = 0,0925$   
\nb)  
\nI  $1 = a + b$   
\n $b = 1 - a$   
\nII  $\mu_p = a \cdot 0,1 + (1 - a) \cdot 0,15$   
\n $\mu_p = 0,1a + 0,15 - 0,15a$   
\n $a = \frac{0,15 - \mu_p}{0,05}$   
\nfür  $\mu_p = 0,14$   
\n $a = \frac{0,15 - 0,14}{0,05} = 0,2$ 

$$
b = 1 - 0, 2 = 0, 8
$$

$$
\delta_p = \sqrt{0, 2^2 \cdot 0, 2^2 + 0, 8^2 \cdot 0, 25^2}
$$
  
=  $\sqrt{0,0416} = 0,2039607 > 0,2000$ 

c)

$$
\mu_{T} = 0,438 \cdot 0,1+0,562 \cdot 0,15 = 0,1281
$$
  
\n
$$
\delta_{T} = \sqrt{0,438^{2} \cdot 0,2^{2} + 0,562^{2} \cdot 0,25^{2}}
$$
  
\n
$$
= \sqrt{0,027414} = 0,1655717
$$
  
\n
$$
\mu_{P} = 0,05 + \frac{0,1281 - 0,05}{0,1655717} \cdot \delta_{P}
$$

Für  $\mu_{p} = 0,14$ 

$$
0,14 = 0,05 + \frac{0,0781}{0,1655717} \cdot \delta_p
$$

$$
(0,14 - 0,05) \cdot 2,1199962 = 0,1908
$$

d)

Mit  $k_{A,B} = -1$  ist risikoloses Portfolio möglich.

Dazu müssen Anteile im Minimum-Varianz-Portfolio bestimmt werden …

hier  $a = \frac{5}{9} = 0, \overline{5}$  $b = \frac{4}{9} = 0, \overline{4}$  $\mu_{P} = 12, \overline{2}\% \qquad \delta_{P} = 0$ 

#### Aufgabe 17

Vgl. Skript, Folie 145